# Generazione automatica di report con R e LATEX

Maurizio W. Himmelmann<sup>∗</sup> Ufficio Statistica Scuola Superiore Sant'Anna

Emiliano G. Vavassori† Università di Pisa

Articolo presentato al secondo Convegno Nazionale su TEX, LATEX e Tipografia Digitale

Pisa, 22 ottobre 2005

#### Sommario

Il presente articolo si propone di illustrare quanto facile sia integrare le potenzialit`a LATEX con il programma di analisi statistica R. L'obiettivo `e quello di realizzare un file sorgente ibrido contenente istruzioni relative sia alla stesura del testo (LATEX) sia all'analisi dei dati (R) ed in grado di leggere i dati da un file esterno, elaborarli ed inserire i risultati all'interno di un report L<sup>AT</sup>FX.

# Indice

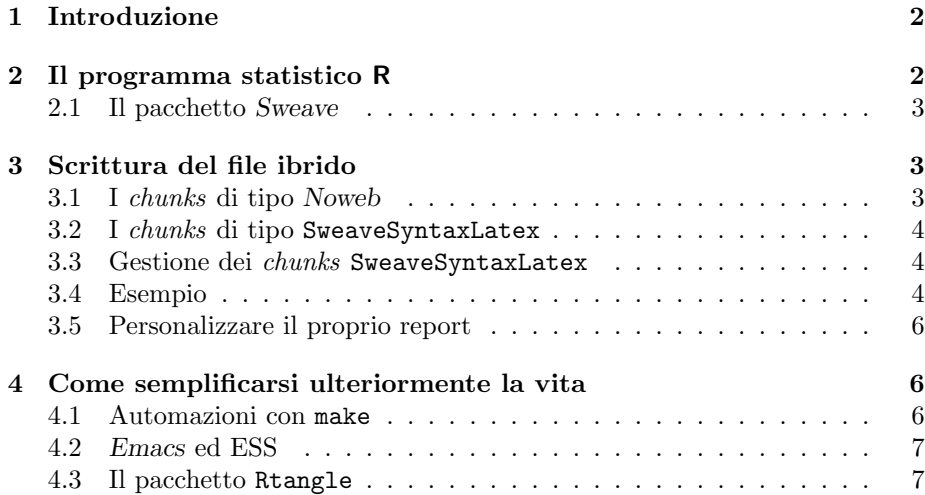

<sup>∗</sup>email: himmel@sssup.it

<sup>†</sup>email: testina@sssup.it

# 1 Introduzione

Molto spesso all'interno della consueta attività lavorativa ci si trova a dovere realizzare lavori ripetitivi con cadenza periodica che vengono rapidamente etichettati come un routine noiose e *time-consuming*. In questi casi è possibile usare dei programmi in grado di svolgere automaticamente questi compiti, limitando così al minimo l'intervento dell'operatore. L'uso sinergico di due programmi quali R e LATEX permette di assolvere in modo egregio alla generazione automatica di report statistici.

All'interno di questo articolo è convenzionalmente utilizzato un  $|$ riquadro per indicare un sorgente od una sua parte, il simbolo > per il prompt di R e infine \$ per il prompt dell'interprete dei comandi.

Sebbene non direttamente specificato nel corso del testo, tutto quanto riportato in quest'articolo è perfettamente applicabile anche al programma di analisi statistica S-PLUS.

## 2 Il programma statistico R

R più che un semplice software statistico può essere definito come un vero e proprio ambiente di programmazione orientato alla gestione ed all'analisi dei dati. Scritto nel 1996 da Ross Ihaka e Robert Gentelman, del Dipartimento di Statistica dell'Università di Auckland, R può essere considerato un dialetto di S, linguaggio di programmazione statistico sviluppato nel 1980 nei Bell Labs su cui `e stato costruito il noto programma S-PLUS. A differenza di quest'ultimo tuttavia, R è un software *open-source*, è disponibile per tutti i principali sistemi operativi (Linux, Windows, MacOS) e viene gratuitamente distribuito con licenza GPL (General Public License).

Esso è inoltre estremamente flessibile e permette l'implementazione delle più svariate funzioni di calcolo e di rappresentazione grafica statistica, con standard di qualit`a e di precisione superiori a molti altri software di analoghe finalit`a. In particolare esso mette a disposizione:

- un efficace manipolatore di dati e un altrettanto efficace dispositivo di memorizzazione;
- un insieme di operatori per i calcoli su array, in particolare matrici;
- una grande, coerente, integrata raccolta di strumenti intermedi per l'analisi dei dati;
- risorse grafiche per l'analisi dei dati con visualizzazione direttamente su video o su carta attraverso stampante;
- un ben sviluppato, semplice ed efficace linguaggio di programmazione che include istruzioni condizionali, loop, funzioni ricorsive definite dall'utente e strumenti di input/output.

In modo del tutto analogo a quanto avvenuto per LATEX, R è riuscito a catturare l'attenzione e l'interesse di un numero sempre maggiore di appassionati. La comunità formatasi ha contribuito in modo determinante ad aumentarne la potenza di calcolo e le funzionalità di analisi attraverso la creazione di packages dedicati.

 $E$  possibile scaricare gratuitamente  $R$  da uno dei numerosi CRAN (Comprehensive R Archive Network), raggiungibili dalla pagina principale del Progetto: http://www.r-project.org/

#### 2.1 Il pacchetto Sweave

Sweave è un pacchetto di R sviluppato da Friedrich Leisch<sup>1</sup> che permette di generare automaticamente report statistici di alto livello. Nelle ultime versioni di R questo pacchetto è già incluso nella dotazione di base del programma e non occore quindi effettuare alcuna installazione aggiuntiva.

# 3 Scrittura del file ibrido

L'obiettivo di Sweave [2] è quello leggere un file ibrido, contenente comandi R all'interno del corpo di un documento LAT<sub>EX</sub>, procedendo a sostituire le istruzioni, relative all'analisi dei dati (lettura, elaborazione, tabelle e grafici), con un output interpretabile da LATEX e che rappresentano i risultati di tale analisi. Per fare questo è sufficiente realizzare il sorgente ibrido, ottenuto combinando insieme codice LATEX e codice R, precompilare questo sorgente con R e successivamente compilare con LATEX l'output ottenuto.

D'ora in avanti, in accordo con la letteratura esistente, ci riferiremo alle porzioni di codice R nel documento ibrido come *chunks* (porzioni); è necessario definire delle stringhe delimitatrici che indichino ad R le porzioni di codice da prendere in considerazione. Sweave è in grado di interpretare due possibili delimitazioni, analoghe per utilizzo e finalità ma leggermente diverse per sintassi: Noweb e SweaveSyntaxLatex.

Essendo le funzionalit`a dei due sistemi di delimitazione del tutto equivalenti, in questo articolo verrà trattato in maniera più approfondita solo il secondo caso, ricordando che qualsiasi opzione o comando di seguito definito sarà comunque valido per entrambi i sistemi.

#### 3.1 I chunks di tipo Noweb

Noweb [7] `e un semplice programma che permette di combinare insieme codice sorgente di un programma e la corrispondente documentazione all'interno di un singolo file. Noweb è lo strumento usato di default da Sweave per discernere il codice R dal codice LAT<sub>EX</sub>. Tali *chunks* sono solitamente definiti come:

<<>>= ...

@

Ogni chunk di codice R viene pertanto definito dal comando di apertura "<<>>=" e dal comando di chiusura "@"; tali delimitatori sono posizionati all'inizio della riga. Tradizionalmente, un file ibrido con *chunks Noweb* avrà

 $1$ Institut für Statistik und Wahrscheinlichkeitstheorie - Technische Universität Wien

estensione .nw, ma sono anche molto diffuse le estensioni .rnw, .Rnw, .snw e .Snw.

#### 3.2 I chunks di tipo SweaveSyntaxLatex

Le ultime versioni di Sweave sono in grado di interpretare anche dei chunks definiti in un linguaggio più familiare agli utenti LAT<sub>EX</sub>. In questo caso i *chunks* assumono quest'aspetto:

```
\begin{Scode}{<opzione1>, <opzione2>}
...
\end{Scode}
```
Per comunicare a Sweave che sarà usato il sistema " $BTEX$  friendly", a cui si è soliti riferirsi con il nome di SweaveSyntaxLatex, è sufficiente modificare l'estensione del file ibrido in .Rtex o .Stex.

#### 3.3 Gestione dei *chunks* SweaveSyntaxLatex

L'ambiente \begin{Scode} permette l'uso di numerose opzioni, le principali sono:

- label essa permetta di richiamare il risultato prodotto dal chunk anche in altre parti del documento;
- echo=FALSE permette di disabilitare la scrittura del codice computato da R sul documento L<sup>A</sup>T<sub>F</sub>X (default =TRUE);
- fig=TRUE impone la generazione di una figura in formato .eps e .pdf. Tali file sono creati all'interno della cartella corrente e saranno poi richiamati durante la successiva fase di compilazione con LAT<sub>EX</sub> (default =FALSE);
- results=tex impone che l'output sia prodotto nel font usato nel documento e non con font verbatim come di default.
- results=hide nasconde qualsiasi risultato prodotto all'interno del chunk.

Inoltre sono anche a disposizione i comandi \Sexpr{<comando R>}, che permette di eseguire una singola istruzione R ottenendo l'output nello stesso font del documento, ed il comando \SweaveOpts{<opzione1>, <opzione2>} che modifica le opzioni di default dalla sua occorrenza fino alla fine del documento.

#### 3.4 Esempio

Di seguito è riportato il codice del file esempio.Rtex, scritto utilizzando il sistema SweaveSyntaxLatex, che prenderà in esame i dati dell'esempio airquality già presenti<sup>2</sup> a scopo didattico in tutte le versioni di R.

 $^2\mathrm{Per}$  la compilazione del file riportato come esempio è stato caricato anche il pacchetto xtable per la realizzazione di tabelle direttamente in codice LATEX. Quest'ultimo, non disponibile nella dotazione standard di R è gratuitamente scaricabile dall'indirizzo http: //cran.at.r-project.org/src/contrib/Descriptions/xtable.html.

```
\documentclass[a4paper]{article}
\usepackage[italian]{babel}
\usepackage[utf8x]{inputenc}
\begin{document}
\section*{Un esempio dell'uso di Sweave}
\begin{Scode}{echo=FALSE}
library(lattice)
library(xtable)
data(cats, package="MASS")
\end{Scode}
Consideriamo un esempio di regressione tratto da Venables \& Ripley
(1996). Il dataframe contiene misure della massa cardiaca e corporea
di \Sexpr{nrow(cats)} gatti, di cui \Sexpr{sum(cats$Sex=="F")} sesso
femminile e \Sexpr{sum(cats$Sex=="M")} di sesso maschile.
Un modello di regressione lineare del massa cardiaca e del sesso
può essere ricavato utilizzando i comandi:
\begin{Scode}
lm1 <- lm(Hwt~Bwt*Sex, data=cats)
lm1
\end{Scode}
I risultati di un test per la significatività dei coefficienti è
rappresentato in tabella~\ref{tab:coeff} ed uno scatterplot con
le rette di regressione è mostrato in figura~\ref{fig:cats}.
\SweaveOpts{echo=false}
\begin{Scode}{results=tex}
xtable(lm1,
  caption="Significativit`a dei parametri di regressione",
  label="tab:coeff")
\end{Scode}
\begin{figure}[ht]\centering
\begin{Scode}{fig=TRUE, width=12, height=6}
 trellis.par.set(col.whitebg())
 print(xyplot(Hwt~Bwt|Sex, data=cats, type=c("p","r")))
 \end{Scode}
 \caption{Le due rette di regressione}
\label{fig:cats}
\end{figure}
\end{document}
```
Per compilare il file è sufficiente lanciare dalla console di R il comando: > Sweave("<path>/esempio.Rtex")

che produce il file esempio.tex nella cartella di lavoro corrente.

Un successivo step di compilazione con LATEX permette a questo punto di ottenere il risultato mostrato in figura 1:

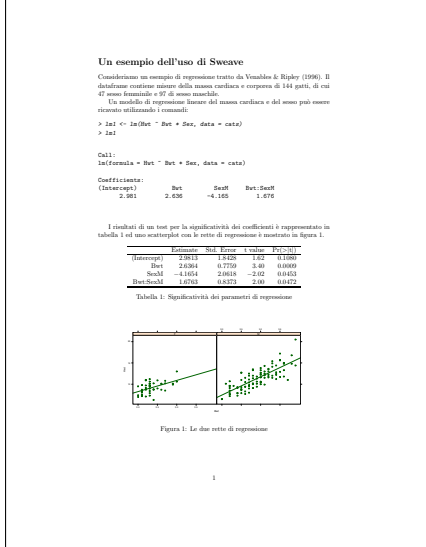

Figura 1: Documento compilato a partire dal file esempio.Rtex.

### 3.5 Personalizzare il proprio report

Sweave richiama automaticamente all'interno del sorgente LATEX il pacchetto Sweave.sty; tale pacchetto non è presente su CTAN e normalmente non si trova negli alberi della distribuzione LAT<sub>EX</sub> in quanto è installato congiuntamente con R (nei sistemi GNU/Linux ad esempio si trova in /usr/lib/R/share/texmf/). Questo pacchetto definisce ambienti che sono necessari a LATEX per interpretare l'output di Sweave e fornisce dei valori di default che possono essere personalizzati.

Per modificare la larghezza delle figure inserite (che è indipendente dalla dimensione dei file  $\cdot$ eps  $\circ \cdot$ pdf generati da R) è necessario specificare la seguente istruzione subito \begin{document}:

\setkeys{Gin}{width=<width>}

dove <width> è il parametro da modificare, di default pari a 0.8\textwidth.

## 4 Come semplificarsi ulteriormente la vita

### 4.1 Automazioni con make

In ambiente GNU/Linux è possibile utilizzare un semplice script di bash per velocizzare ulteriormente la procedura di compilazione. Quello che segue è un esempio minimale che procede in modo automatico a tutti gli step di compilazione del documento ed alla successiva, eventuale, rimozione dei file ausiliari.

```
nomefile="esempio"
pdf: compileR
pdflatex ${nomefile}.tex;
pdflatex ${nomefile}.tex;
compileR:
echo -e "Sweave(\"${nomefile}.Rtex\")" | R CMD BATCH -
clean:
rm -f *.aux *.log *.Rout;
```
Il comando completo per generare un report .pdf è il seguente:

make nomefile="<nome>" pdf

dove <nome> è il nome del file ibrido scritto omettendo l'estensione.

### 4.2 Emacs ed ESS

Il pacchetto ESS (Emacs Speak Statistics) permette di disporre di un ambiente di lavoro perfettamente integrato fra R e LATEX. Ulteriori informazioni sono disponibili consultando il manuale di ESS [8].

#### 4.3 Il pacchetto Rtangle

Rtangle (o Stangle) estrae da un file Sweave il codice R in esso contenuto, trasferendolo su un nuovo file con estensione ".R". Questo consente di compilare separatamente la parte relativa all'elaborazione dei dati senza bisogno di dovere necessariamente ottenere il report finito per visualizzare i risultati delle elaborazioni.

# Riferimenti bibliografici

- [1] Peter Dalgard. Introductory Statistics with R. Spinger 2002
- [2] Friedrich Leisch, Sweave Dynamic generation of statistical reports using literate data analisys. Compstat 2002 – Proceedings in Computational Statistics. 2005
- [3] Friedrich Leisch, Sweave User Manual, Vienna 2005 http://www.ci.tuwien.ac.at/~leisch/Sweave
- [4] Friedrich Leisch, Sweave and Beyond: Computation on Text documents. Proceedings of the 3rd International Workshop on Distributed Statistical Computing. 2003. http://www.ci.tuwien.ac.at/~leisch/Conferences/DSC-2003/
- [5] Angelo M. Mineo, Una guida all'utilizzo dell'ambiente statistico R. 2003 http://cran.r-project.org/doc/contrib/Mineo-dispensaR.pdf
- [6] Vito M. R. Muggeo, Il linguaggio R: concetti introduttivi ed esempi. 2002 http://cran.r-project.org/doc/contrib/nozioniR.pdf
- [7] Norman Ramsey. Literate programming simplified. IEEE Software. 1994 http://www.eecs.harvard.edu/~nr/noweb/
- [8] Antony J. Rossini, Richard M. Heiberger, Kurt Hornik, Martin Maechler, Rodney A. Sparapani e Stephen J. Eglen. ESS: Emacs Speaks Statistics. http://ess.r-project.org/
- [9] William N. Venables e Brian D. Ripley. S Programming. Springer 2000